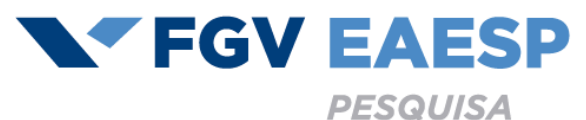

# **Documentos para pagamento de bolsa:**

# **Check List :**

- 1) Formulário de pagamento de bolsa preenchido e assinado
- 2) Declaração de Matrícula DM com assinatura digital

**Obs.:** Emitir a Declaração de Matrícula no semestre vigente da atividade e com antecedência ao prazo de envio dos documentos;

- 3) Documentos pessoais:
	- a) RG
	- b) CPF
	- c) Comprovante de Residência
	- d) Comprovante Bancário

#### **Enviar todos os documentos acima em um único arquivo no formato PDF**

Como nomear o arquivo: "**SEU NOME COMPLETO\_ siglaCentroE\_RP2-21**"

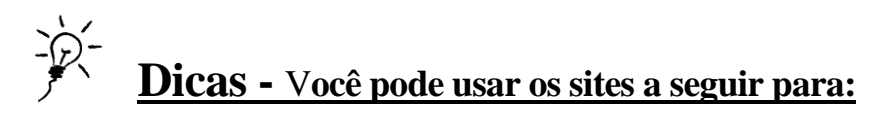

- Juntar arquivos em PDF gratuitamente**:** <https://www.ilovepdf.com/pt>
- $\triangleright$  Assinar digitalmente e gratuitamente: <https://assinaturagratis.com/>

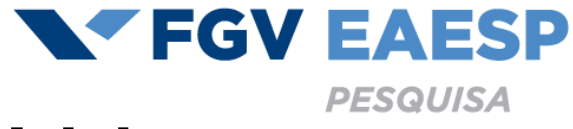

# **Documentos para pagamento de bolsa:**

## **ATENÇÃO:**

- 1- Como nomear o arquivo: "**SEU NOME COMPLETO\_ PIBIC21-22**"
- 2- O arquivo deve ser enviado em formato **PDF**

#### **3- Formulário preenchido e assinado**

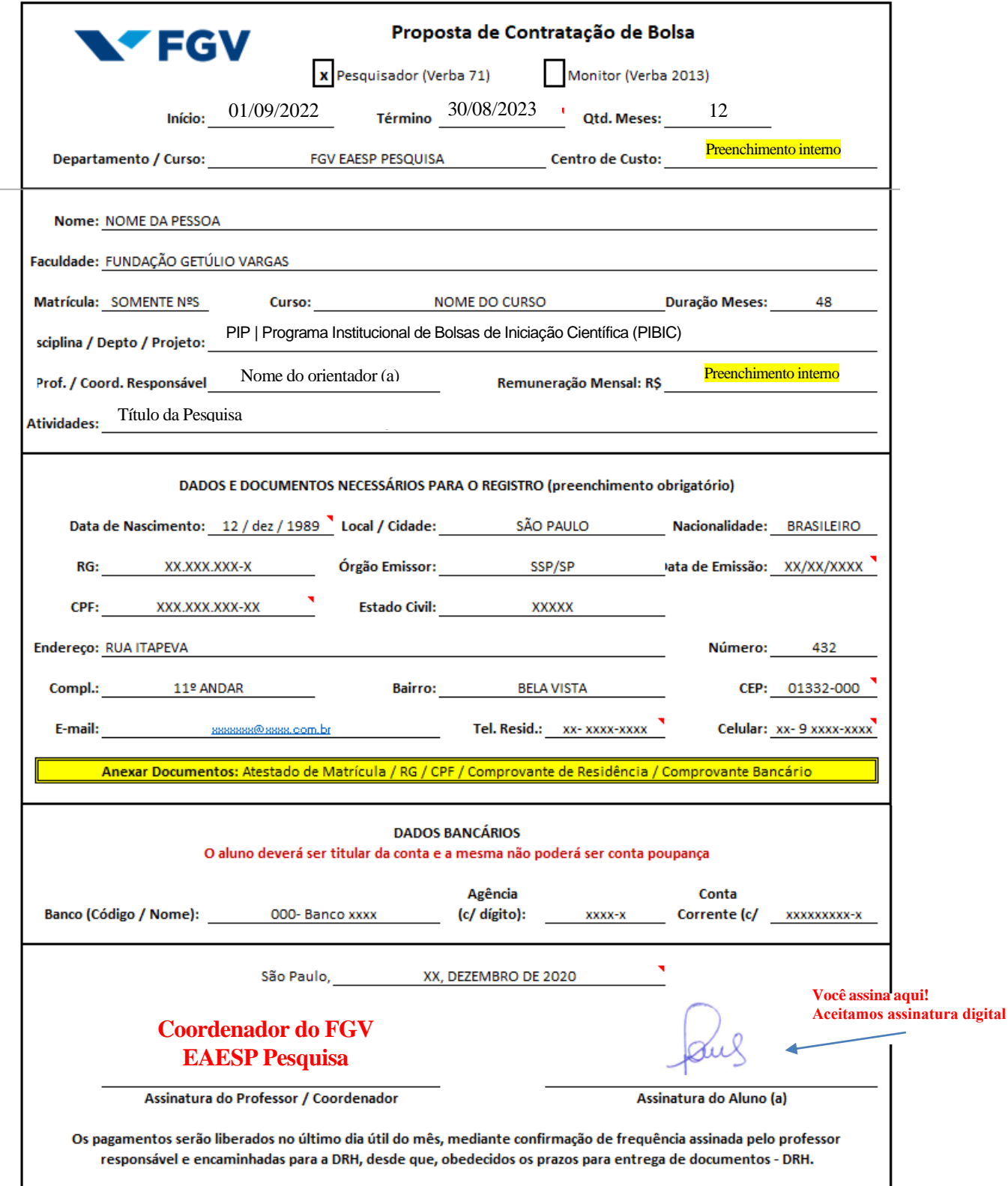

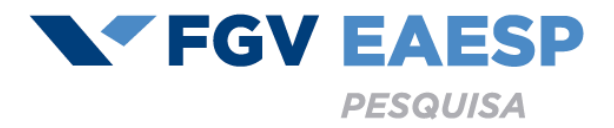

#### **2- Declaração de Matrícula com assinatura digital (DM)**

Veja no anexo 1\* como emitir via Aluno Online [\(https://aonline.fgv.br/aol.html\)](https://aonline.fgv.br/aol.html)

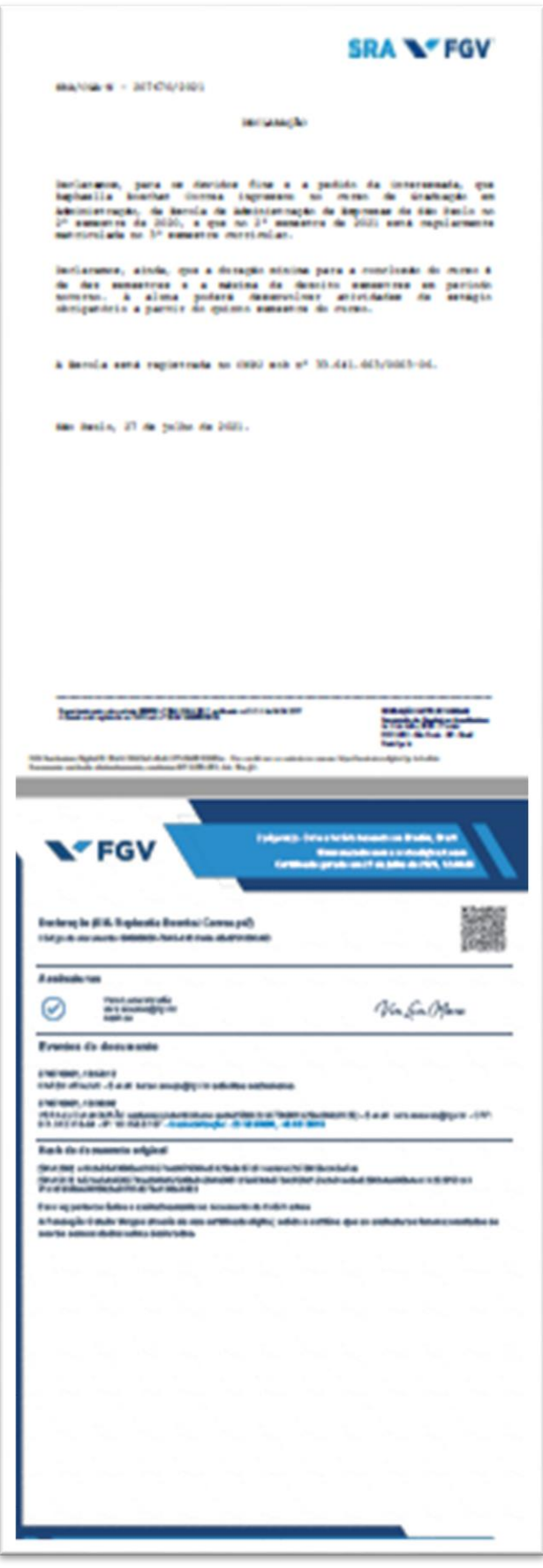

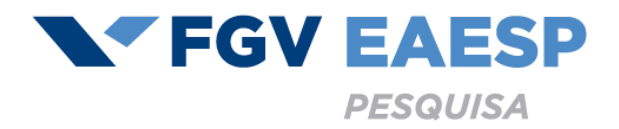

### **3- Documentos pessoais**

Juntamente com o formulário de pagamento de bolsa pesquisa o aluno deverá anexar cópia simples dos seguintes documentos:

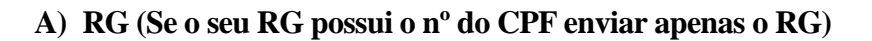

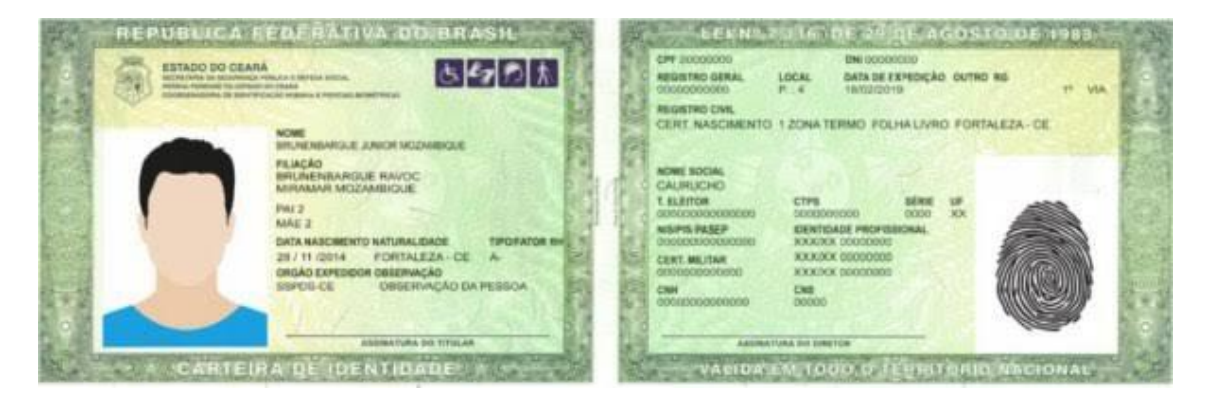

**B) CPF**

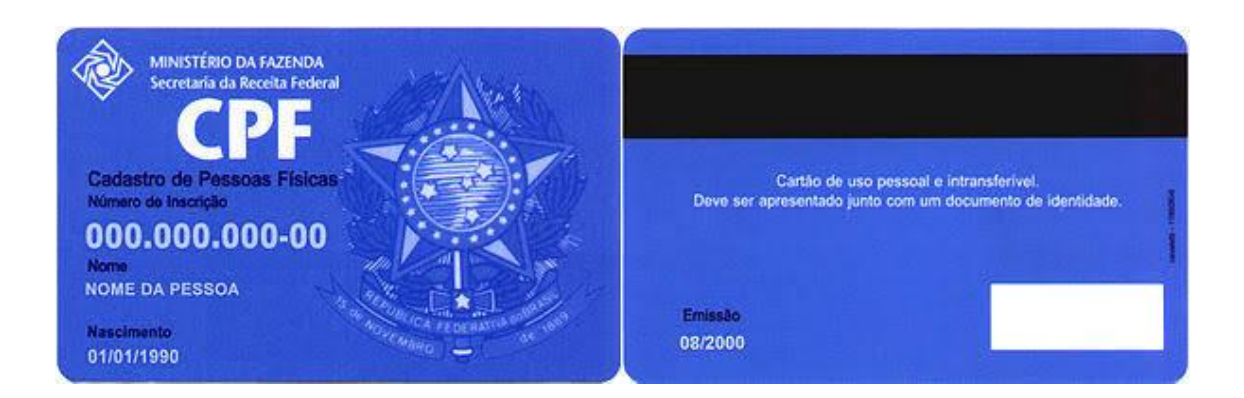

**C) Comprovante de Residência**

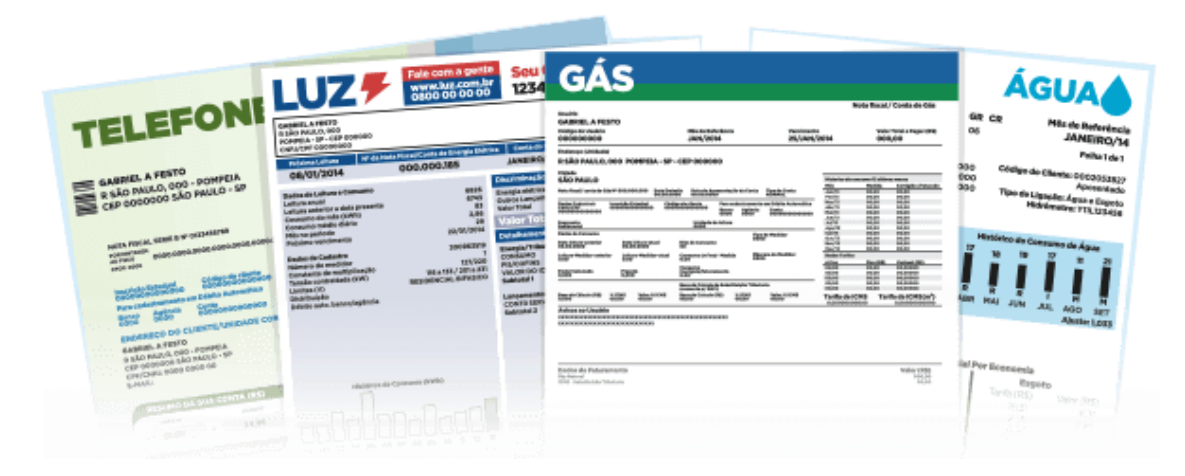

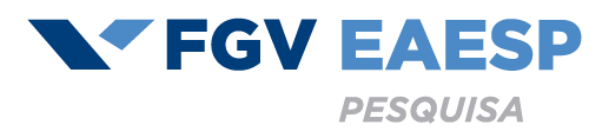

#### D) Comprovante Bancário - Conta corrente

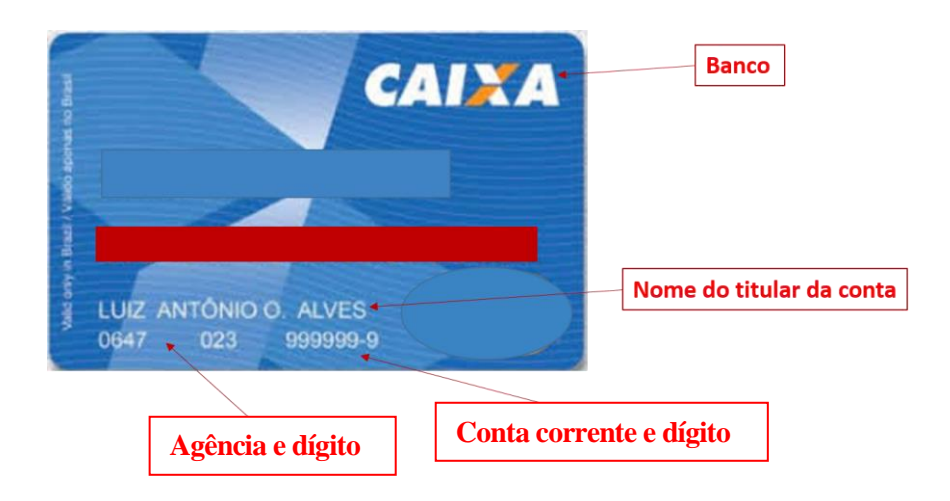

Ou

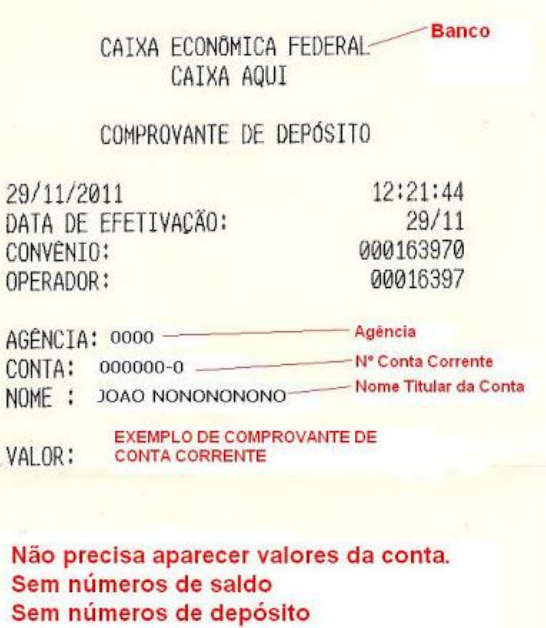

# **Anexo 1**

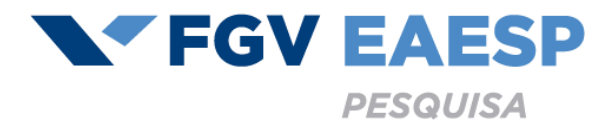

## **Veja como emitir a Declaração de Matrícula via Aluno Online:**

#### **Graduação**

**Link** - https://aonline.fgv.br/aol.html **Login:** C**+**código (6 dígitos) – consta no cartão de acesso

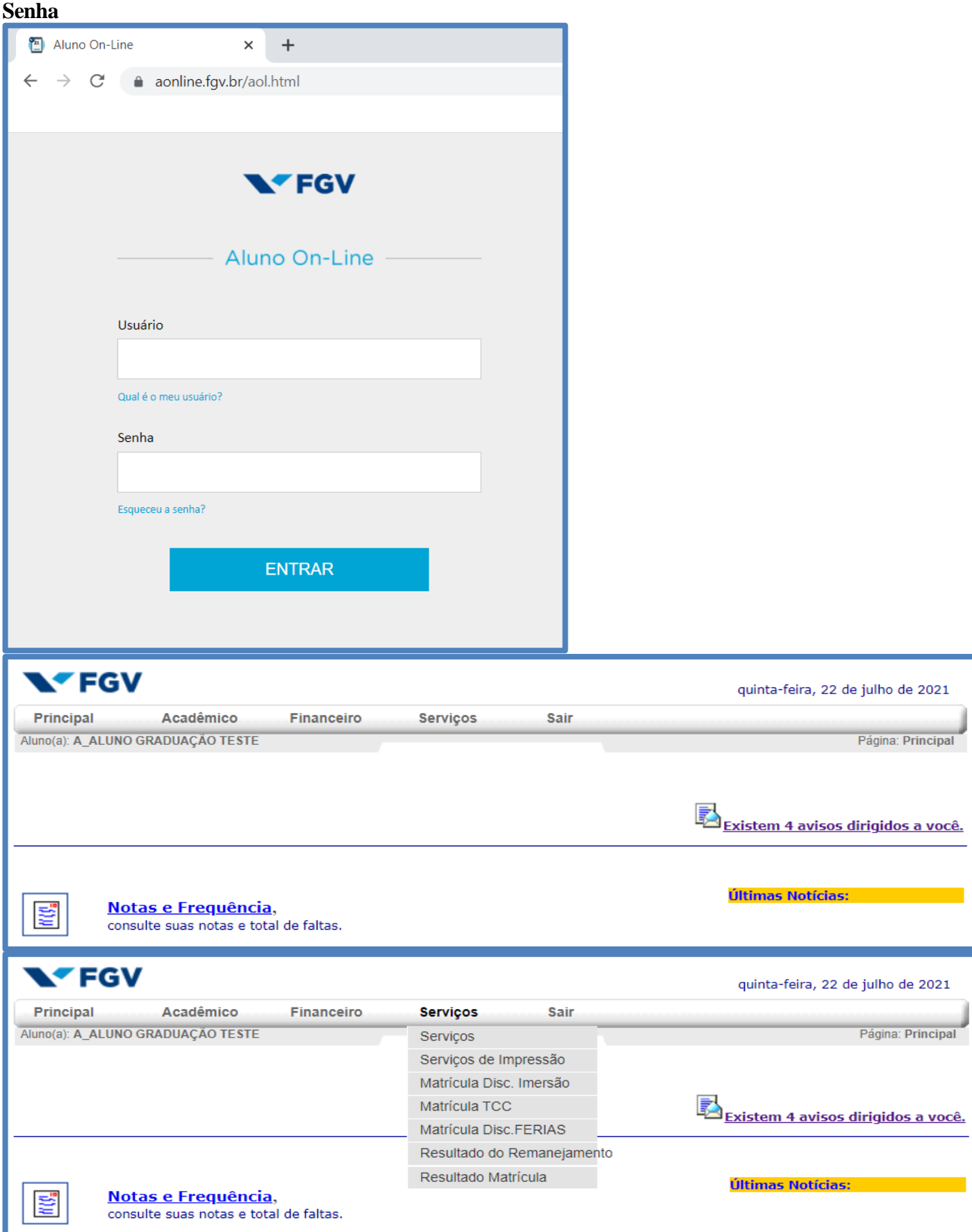

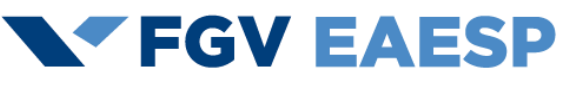

**PESQUISA** 

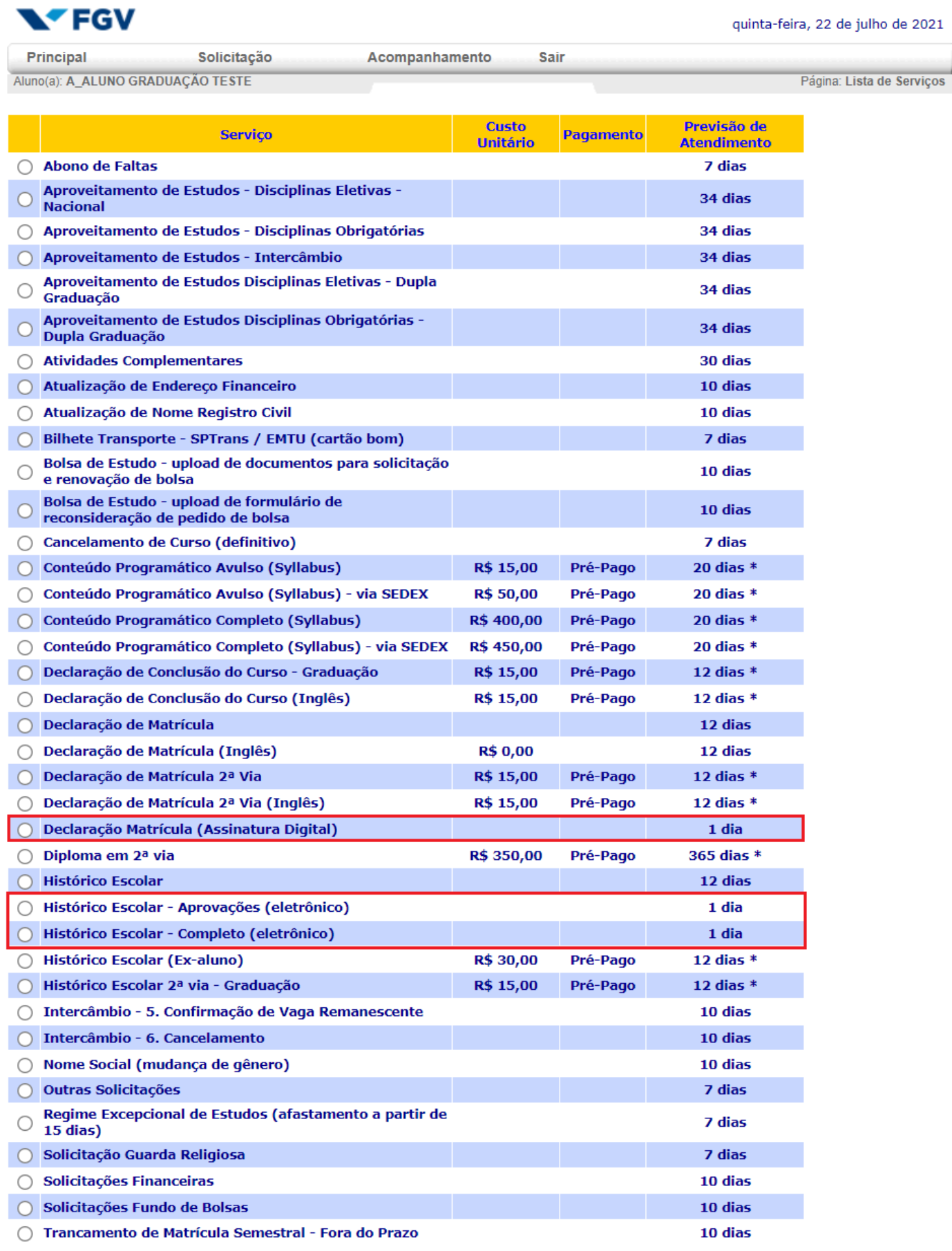

\* Para os Serviços Pré-Pagos a Previsão de Atendimento será em dias corridos e contará a partir da compensação bancária do boleto (aproximadamente 72 horas após o pagamento).

\*\* Para os Serviços Pós-Pagos será gerado um boleto ao término do atendimento do serviço.

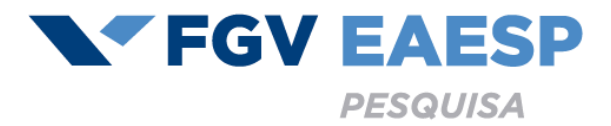

#### **Pós-Graduação**

**Link** - https://aonline.fgv.br/aol.html

**Login:** C**+**código (6 dígitos) – consta no cartão de acesso **Senha**

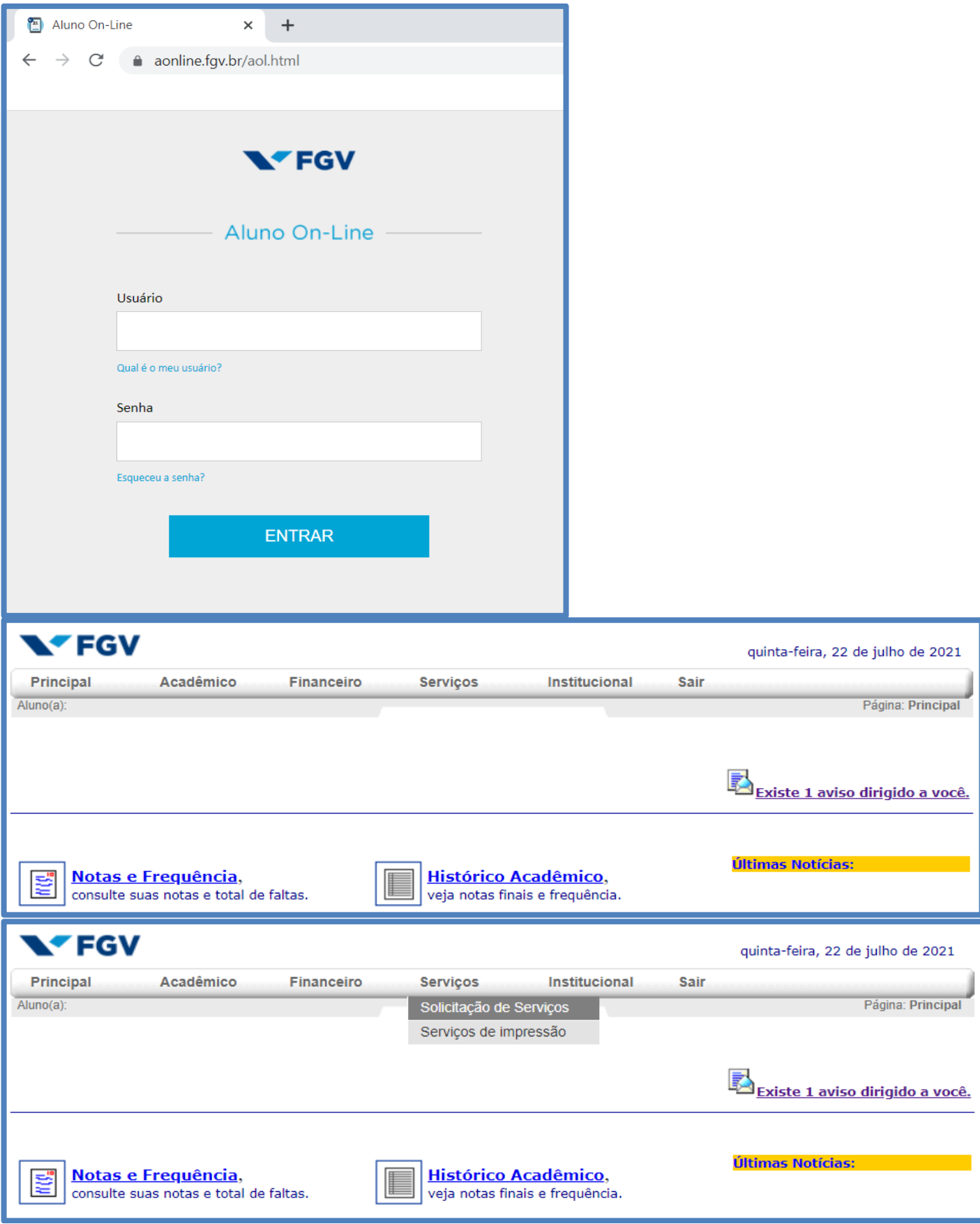

**NTEGV EAESP PESQUISA** 

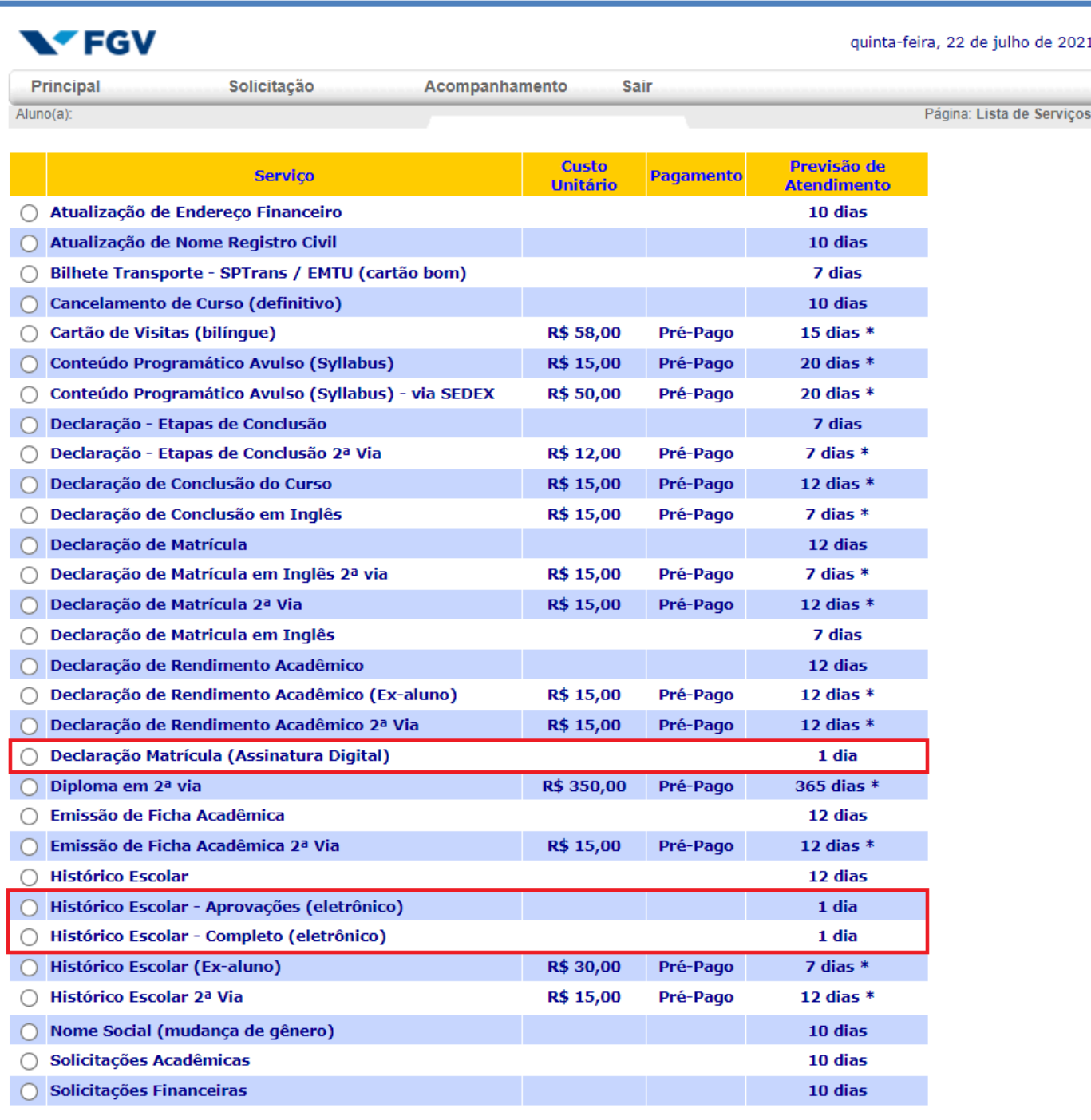

\* Para os Serviços Pré-Pagos a Previsão de Atendimento será em dias corridos e contará a partir da compensação bancária do<br>boleto (aproximadamente 72 horas após o pagamento).

Selecionar Voltar